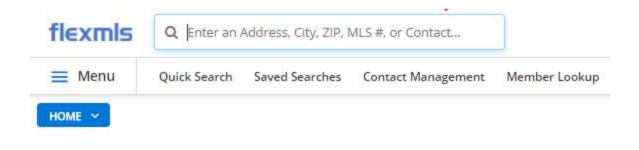

#### Create Masters of Subdivisions You Use Often:

Create a master of your subdivisons and use it to save time when you have a new search you can open and add criteria

| View Results: 36                      |              |
|---------------------------------------|--------------|
| MLS of Tucson Association of Realtors | <b>^</b>     |
| Location, address or MLS # Brow       | <u>vse »</u> |
| Subdivision of                        |              |
| × =Arizona at Rita Ranc               |              |
| × =Arizona Madera at Ri               |              |
| × =Arizona Sunset @ Rit               | _            |
| × =Desert Xing@Rita Rch               |              |
| × =Diamond Key@Rita Rch               |              |
| × =Elliott Hm@Rita Rch                |              |
| × =Horizons at Rita Rch               |              |
| × =Horton Home@Rita Rch               |              |
| × =Pblo Estrla@Rita Rch               |              |
| × =Rchmnd Am Hms@Rita                 |              |
| × =Rincon Vsta@Rita Rch               |              |
| × =Rita Ranch Amended                 |              |
| × =Rita Ranch Crossing                |              |
| × =Santa Rita Ranch                   |              |
| × =Santa Rita Ranch II                |              |
| × =Sunrise Meadow At RR               |              |
| × =Terricina@Rita Ranch               |              |
| × =The West At Rita Rch               | -            |
|                                       |              |

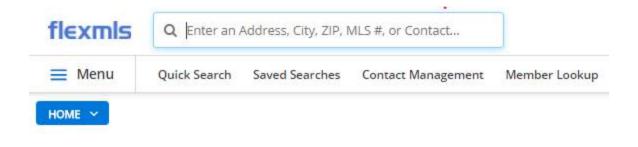

## Saving Your Search as a Master and Make it a Favorite

| Save Search                                                             |                                |                 |
|-------------------------------------------------------------------------|--------------------------------|-----------------|
| ave Type:  New Existing earch Name: ita Ranch Master earch Description: | Ma                             | ark as Favorite |
| ontact:  None New Existing Additional Search Options                    |                                |                 |
| e general of strong and second second sources. I source that is         |                                |                 |
|                                                                         | Save and Add Subscription Save | ancel           |

| 🗮 Menu                                                                                                    | Quick Search                                                                                               | Saved Searches | Contact M | anagement                                                                                                    | Member Lookup                                                                                                    |
|----------------------------------------------------------------------------------------------------|----------------------------------------------------------------------------------------------------|----------------|-----------|----------------------------------------------------------------------------------------------------|----------------------------------------------------------------------------------------------------|
| HOME ~                                                                                                    |                                                                                                    |                | show My S | aved Sear                                                                                                    | ches                                                                                                    |
|                                                                                                    | Saved Sear                                                                                                 |                |           |                                                                                                    | Description                                                                                                    |
| Type to filter searches                                                                                                    |                                                                                                    |                |           | Not a favorite (cli                                                                                                    | ck to add)<br>2018, Updated January, 7, 2018                                                                                                    |
| 85714 125K-200K Gas F<br>85715 3 bed 2 bath 2 ga                                                                                                    |                                                                                                    |                | Â         | Soarch paramotor                                                                                                    |                                                                                                    |
| 85718 2600-3000sf stain<br>85718 Dog run or shed 1<br>85730 85747 SF One St<br>85730 Co Th All<br>85730 Condo Townhous<br>85741 Gas Ref DW up 2<br>85749 200-250K Test Te<br>85749 4 bed 2 bath pool<br>Active Closed 90 Saddle<br>Active Dove Heritage On<br>Corner lot upto 400K 857<br>Dove Mountain Master O<br>GV rentals in TAR 3 zips | 800-2400 2 gar<br>ory 1400-1800sqfe<br>e Active<br>504400 2 bath<br>st<br>brooke Ranch<br>Iy<br>749<br>Dne |                |           | Mountain ', 'Canyon I<br>Dove Mountain (111-<br>Pass V At Dove Mou<br>(1-91)', 'Dove - Wilmo<br>SQ20141710079', 'H<br>719)', 'Heritage Highlands'<br>Saguaros At Dove M<br>305)', 'Preserve II at<br>'Preserve IV at Dove<br>Dove Mountain (114- | -122), 'Boulder Bridge Pass At Dove Mount<br>Pass At Dove Mountain(1-48)', 'Canyon Pass<br>181), 'Canyon Pass IIIB At Dove Mountain',<br>Intain (280-331)', 'Del Webb At Dove Mountain<br>ot Addition (1-2)', 'Dove Mountain Resort (1-<br>leritage Highlands II at Dove Mountain (393-<br>lands IV at Dove Mountain (720-844), 'Heri<br>VI at Dove Mountain (977-1146)', 'Heritage H<br>Jountain SQ20121640199', 'Preserve at Dov<br>Dove Mtn Resub(LOT 266,268, & 269), 'Pr<br>Mountain (487-529, 535-576, 606-650), 'Sa<br>234), 'The Villages III At Dove Mountain (2<br>nplate: 1 - Residential |
| Horse 85704 3 bed 279-<br>Sun City Visto Master 4                                                                                                    |                                                                                                    |                |           |                                                                                                    |                                                                                                    |
| Favorites                                                                                                    |                                                                                                    |                |           |                                                                                                    |                                                                                                    |
| All Sun City                                                                                                    | Vistoso                                                                                                    |                |           |                                                                                                    |                                                                                                    |
| Continental                                                                                                    | Ranch Master                                                                                               |                |           |                                                                                                    |                                                                                                    |
| Dove Mount                                                                                                    | ain Master One                                                                                             |                |           |                                                                                                    |                                                                                                    |
| Rita Ranch                                                                                                    | Master                                                                                                    |                |           |                                                                                                    |                                                                                                    |

Decent Secretes

#### Activity Reports are available for YOUR listing

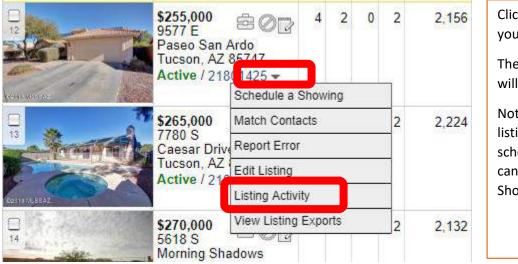

Click on the arrow next to your MLS number.

The choices on the right will display.

Notice: If it's not your listing and you want to schedule a showing you can click on Schedule a Showing.

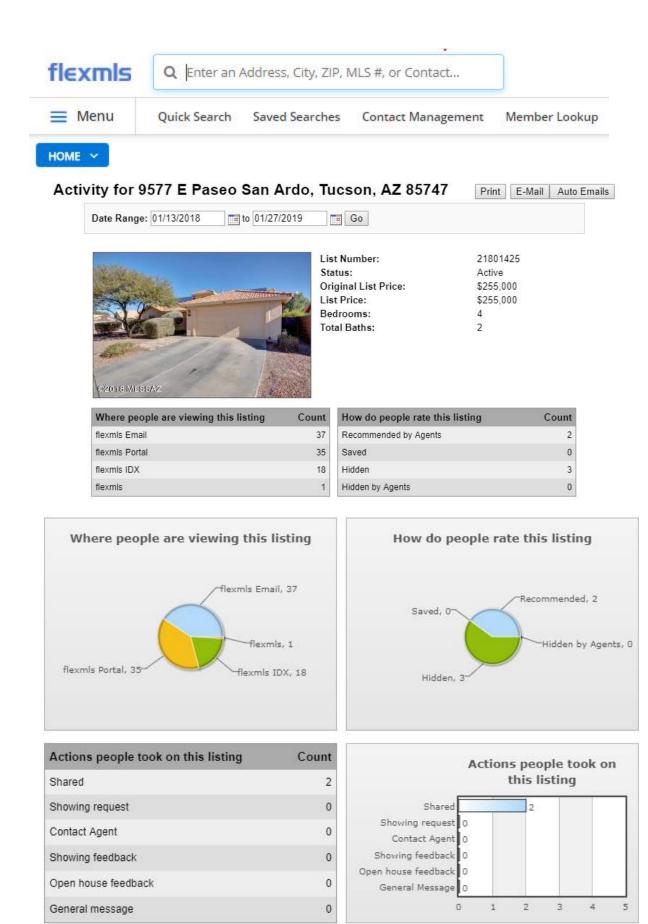

| flexmls                            | Q Enter an A         | A <mark>ddress, C</mark> ity, Z | ΊΡ, MLS #, o   | r Contact. |           |                |           |
|------------------------------------|----------------------|---------------------------------|----------------|------------|-----------|----------------|-----------|
| 🗮 Menu                             | Quick Search         | Save <mark>d Se</mark> arch     | ies Conta      | ct Manager | nent Memb | er Lookup      |           |
| HOME ~                             |                      |                                 |                |            |           |                |           |
| People who save                    | ed this listing also | saved ( <u>View</u> )           | List<br>Number | Status     | Bedrooms  | Total<br>Baths | Price     |
|                                    |                      | No other                        | listings avail | able       |           |                |           |
| People who view<br>( <u>View</u> ) | ved this listing als | o viewed                        | List<br>Number | Status     | Bedrooms  | Total<br>Baths | Price     |
| 10460 E Haymarket                  | t Street, Tucson     |                                 | 21720416       | Pending    | 3         | 3              | \$194,995 |
| 9235 E Wide Creek                  | Way, Tucson          |                                 | 21726909       | Active     | 4         | 2              | \$235,000 |
| 359 W Woodward, V                  | Vail                 |                                 | 21801494       | Active     | 4         | 2              | \$265,000 |
| 7866 E New Leaf P                  | lace, Tucson         |                                 | 21801419       | Active     | 3         | 2              | \$229,900 |
| 5618 S Morning Sha                 | adows Drive, Tucson  |                                 | 21730546       | Active     | 4         | 2              | \$270,000 |
| 9046 S Old Oak Co                  | urt, Tucson          |                                 | 21801148       | Active     | 3         | 2              | \$249,900 |
| 12383 E Calle Riob                 | amba, Vail           |                                 | 21709252       | Active     | 3         | 3              | \$241,100 |
| 10011 E Paseo San                  | Ardo, Tucson         |                                 | 21730844       | Active     | 4         | 3              | \$156,300 |
| 9578 S Trapper Rid                 | ge Drive, Tucson     |                                 | 21722159       | Active     | 3         | 2              | \$245,590 |
| 9575 S Trapper Rid                 | ge Drive, Tucson     |                                 | 21729403       | Active     | 3         | 3              | \$256,392 |

## Customize Your View – Set up as many templates as you like:

Step One: From the List view, choose the View Option

| € 11 ) (      | 0                                              |       |        |                                 |                | Edit | Search            | List    | Detail |                 | Compare 1       | Messages           |
|---------------|------------------------------------------------|-------|--------|---------------------------------|----------------|------|-------------------|---------|--------|-----------------|-----------------|--------------------|
| Results: 32 S | Selected: 4 🛛 🚨 😥                              |       |        |                                 |                |      | =                 | 18 -    | 10 +   | ort - View [1-] | sidential *]    | •                  |
|               | Price   Status   MLS #                         | BD FB | 1/2 BA | Combined Listing<br>SqFt Member | Listing Office |      | Selling<br>Member | SubType | e DON  |                 | Area Subdivisio | Listing<br>on Date |
|               | Way<br>Tucson, AZ 85747<br>Active / 21726385 - |       |        |                                 |                |      |                   |         |        |                 |                 |                    |

Step Two: Replace the Description with the name of the new view such as Showing Information

| flexmls                         | Q Enter an Address, City, ZIP, MLS #, or Contact                                         |      |
|---------------------------------|------------------------------------------------------------------------------------------|------|
| 🗮 Menu                          | Quick Search Saved Searches Contact Management Member Lookup                             |      |
| HOME ~<br>Create View from '1 - | · Residential'                                                                           |      |
| General Fields Sort             |                                                                                          |      |
| Description:                    | 1 - Residential                                                                          |      |
| Report Description:             | Residential                                                                              |      |
| Show Photo:                     | ● Yes ○ No                                                                               |      |
| Default for Full Search of:     | Residential Land-Lot Multi-Family Commercial Rental Commercial Lease Multiple Property T | ypes |

Decide if you want the photo to show

#### Create View from '1 - Residential'

| General Fields Sort         |                                                 |
|-----------------------------|-------------------------------------------------|
| Description:                | Showing Information                             |
| Report Description:         | Residential                                     |
| Show Photo:                 | ● Yes ○ No                                      |
| Default for Full Search of: | 🗷 Residential 🔲 Land-Lot 📄 Multi-Family 📄 Comme |
| Default for:                | My Listings My Office Listings Address and M    |

If you want to add a field – click on the field on the left and it will fade because it moves right If you want to delete a field – click on the red X on the field on the right and it will be removed

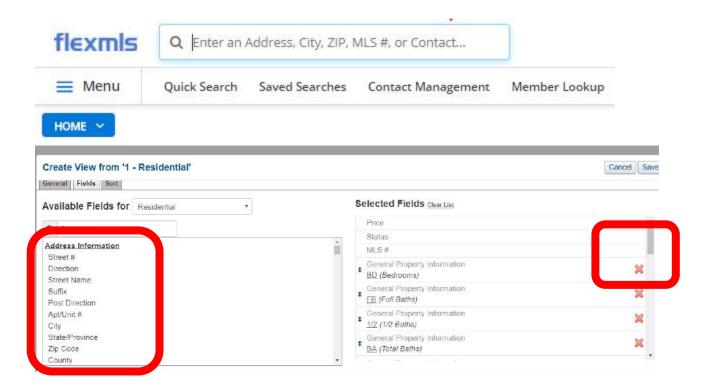

| Price   Status   MLS #                                                                                                    | Combined<br>SqFt | Listing Member                                                   | Occupied<br>By |     | Lockbox Location     | Phone # to<br>Show | Showing Instructions         |
|----------------------------------------------------------------------------------------------------|------------------|------------------------------------------------------------------|----------------|-----|----------------------|--------------------|------------------------------|
| \$169,900<br>4589 S<br>Valley Road<br>Tucson, AZ 85714<br>Active / 21802144 -                                                                                                    | (Materia)        | Christopher D<br>Rivera<br>Realty ONE<br>Group (5808)            | Vacant         | Yes | Right side of garage |                    | Vacant - Go Show             |
| \$170,000 Rev 20 Rev 20 |                  | Franz A Gutierrez<br>Realty Executives<br>Tucson Elite<br>(4983) | Vacant         | Yes |                      |                    | Go showll Vacant             |
| \$184,500<br>8292 S Via<br>Del Forjador<br>Tucson, AZ 85747<br>Active / 21730161 →                                                                                                    |                  | Felix Gafner<br>RealtyFelix.Com<br>LLC (4073)                    | Vacant         | Yes |                      |                    | Home is Vacant, Show & Sell. |

Change your font size if you like:

| ≡ ≡       | 10 + \$ | ort 🚽 View | [3 - Multi-Family *] |
|-----------|---------|------------|----------------------|
| 0 11 10 F |         |            |                      |

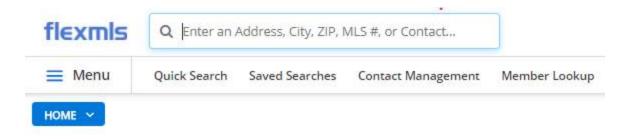

Reverse Prospecting Allows You to Find Individuals with Searches Stored for a House of Your MLS number criteria:

| flexmis                | Q Enter an Ai                   | ddress, City, ZIP, M   | ALS #, or Contact                     |                          |                     |              |            | Help ~        | BAN as BAN 🛩 | Log Out       |
|------------------------|---------------------------------|------------------------|---------------------------------------|--------------------------|---------------------|--------------|------------|---------------|--------------|---------------|
| 🗮 Menu                 | Quick Search                    | Saved Searches         | Contact Management                    | Member Lookup            | Listing Collections | MLS Intranet | Tax Search | Opt-In Status | More $\sim$  | Reorder       |
| Reverse Pros           | pecting                         |                        |                                       |                          |                     |              |            |               | Run rever    | se prospectin |
| Enter an MLS nu        | mber from your list             | ings to be reverse     | prospected.                           |                          |                     |              |            |               |              |               |
| 1                      |                                 |                        |                                       |                          |                     |              |            |               |              |               |
| motion is deemed to be | a reliable, but is not guarante | ed. © 2018 MLS and FBS | . Prepared by BethAnn Neynaber on S   | aturday, January 27, 201 | 8 4:50 P.M.         |              |            |               |              |               |
|                        |                                 |                        |                                       |                          |                     |              |            |               |              |               |
| Reverse Pros           | pecting Matche                  | 5                      |                                       |                          |                     |              |            |               |              | Pr            |
| 1332554: 735 W B       | angalor Drive 40, Or            | ro Valley, AZ 8573     | 7                                     |                          |                     |              |            |               |              |               |
| Member                 | Office                          |                        | E-mail                                | Phone                    |                     | 50 E         |            |               |              |               |
| Diana L Butler         | Fort Lowell Rity & F            | Prop Mgmt              | diana@firaz.com                       | 520-322-0000             |                     |              |            |               |              |               |
| loreen A O'Shea        | Noreen A O'Shea                 |                        | noreenrealtor1@gmail.com              | 520-867-0586             |                     |              |            |               |              |               |
| Fimothy S Haggert      | y Coldwell Banker Re            | esidential Brokerage   | e tim.haggerty@azmoves.com            | m 520-577-7433           |                     |              |            |               |              |               |
| Veronica C Lee         | Tierra Antigua Real             | tty, LLC               | VeronicaSellsAZ@gmail.co              | m 520-318-5290           |                     |              |            |               |              |               |
|                        | Deales Constantions 7           |                        | a sea a sea li a 🖓 a sea a li a sea a | CO0 077 40 40            |                     |              |            |               |              |               |

#### Determine what you would like sent with the listings you send:

520-877-4940

#### **General Preferences**

Ari M. Taleghan Realty Executives Tucson Elite sapcaplic@gmail.com

| E-m | ail: Please choose default e-mail attachments |
|-----|-----------------------------------------------|
| •   | Virtual Tour                                  |
| 1   | Documents                                     |
| •   | Supplements                                   |
| 1   | Open Houses                                   |
| •   | Mortgage Calculator                           |

| - Monu     | 0.110                                                                                                    | Course I Course I                                        | Contract Management                   | Manufactor   |
|------------|----------------------------------------------------------------------------------------------------|----------------------------------------------------------|---------------------------------------|--------------|
| Menu       | Quick Search                                                                                                    | Saved Searches                                           | Contact Management                    | Member Looku |
| номе 🗸     |                                                                                                    |                                                          |                                       |              |
| rtal Prefe | erences:                                                                                                    |                                                          |                                       |              |
|            | atra Email                                                                                                    |                                                          |                                       |              |
| I          | ntro Email                                                                                                    |                                                          |                                       | _            |
| h          | ntro Email                                                                                                    |                                                          |                                       |              |
|            | When creating new a<br>automatically send inv                                                                                             |                                                          |                                       |              |
|            |                                                                                                    |                                                          |                                       |              |
|            | A "Portal" for listing in                                                                                                    | formatic                                                 |                                       |              |
|            | FILE • EDIT •                                                                                                    | INSERT - VI                                              | EW - FORMAT - T                       | TABLE -      |
|            | TOOLS -                                                                                                    |                                                          |                                       |              |
|            |                                                                                                    |                                                          |                                       |              |
|            | B I U A -                                                                                                    | A FONT FA                                                | FONT SIZ 🔻 🚍 🚍                        |              |
|            | ⋮ ▼ ⋮ ▼ I I I Welcome to your p See what's on the                                                                                         | MY PHOTOS LIS<br>ersonalized porta<br>market, save listi |                                       | k together.  |
|            | E ▼ E ▼ E E                                                                                                    | MY PHOTOS LIS<br>ersonalized porta<br>market, save listi | T PHOTOS                              | k together.  |
|            | ⋮ ▼ ⋮ ▼ I I I Welcome to your p See what's on the                                                                                         | MY PHOTOS LIS<br>ersonalized porta<br>market, save listi | T PHOTOS                              | k together.  |
|            | ₩elcome to your p<br>See what's on the<br>Follow the link belo                                                                            | MY PHOTOS LIS<br>ersonalized porta<br>market, save listi | T PHOTOS                              | k together.  |
|            | Welcome to your p<br>See what's on the<br>Follow the link belo                                                                            | MY PHOTOS LIS<br>ersonalized porta<br>market, save listi | T PHOTOS                              | k together.  |
|            | Welcome to your p<br>See what's on the<br>Follow the link below<br>News Feed<br>Listing Status                                            | MY PHOTOS LIS<br>ersonalized porta<br>market, save listi | T PHOTOS                              | k together.  |
|            | Welcome to your p<br>See what's on the<br>Follow the link below<br>News Feed<br>Listing Status<br>Active                                  | MY PHOTOS LIS<br>ersonalized porta<br>market, save listi | T PHOTOS                              | k together.  |
|            | Welcome to your p<br>See what's on the<br>Follow the link below<br>News Feed<br>Listing Status<br>Active<br>Pending                       | MY PHOTOS LIS<br>ersonalized porta<br>market, save listi | T PHOTOS                              | k together.  |
|            | Welcome to your p<br>See what's on the<br>Follow the link below<br>News Feed<br>Listing Status<br>Active<br>Pending<br>Canceled           | MY PHOTOS LIS<br>ersonalized porta<br>market, save listi | T PHOTOS                              | k together.  |
|            | Welcome to your p<br>See what's on the<br>Follow the link below<br>News Feed<br>Listing Status<br>Active<br>Pending<br>Canceled<br>Closed | MY PHOTOS LIS<br>ersonalized porta<br>market, save listi | T PHOTOS<br>I that we can use to work | k together.  |

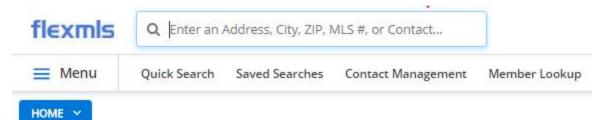

### Mapping Your properties For Time Management

Step One is to select the properties on your list in the Map tab

Step Two choose driving directions

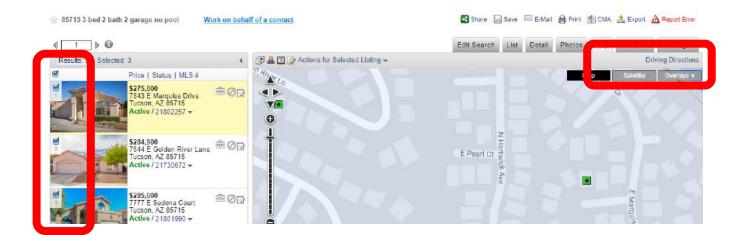

| SELECTED LISTINGS (3)                              | CURRENT LISTING |
|----------------------------------------------------|-----------------|
| https://goo.                                       | gl/fq5pvJ       |
| Copy to clipboard with Control + C                 |                 |
| istings will be mapped in their current listing or | rder            |

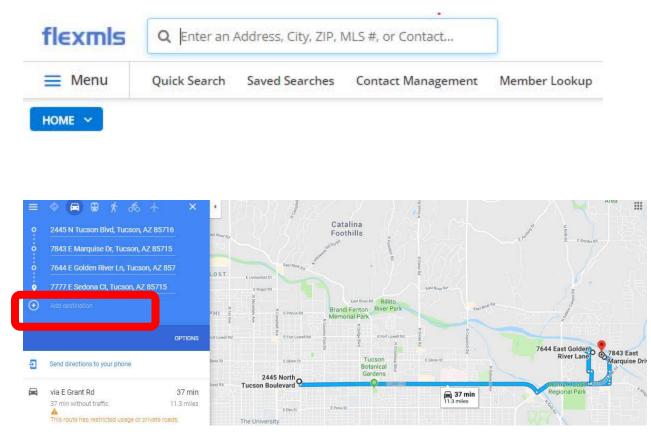

Use the Add Destination field to add your starting address and/or your return address and you drag the addresses to the order you desire.

#### Open Your Listings in New Tabs

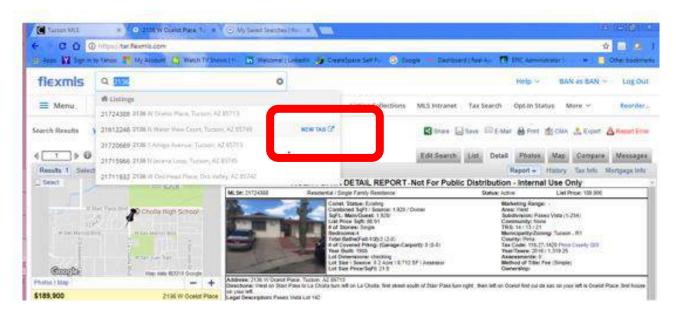

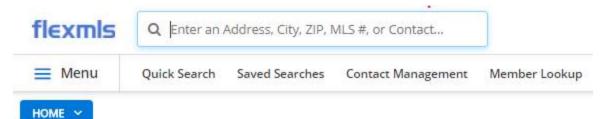

# Pin Any Type of Address to Measure Distance – Commercial or Properties

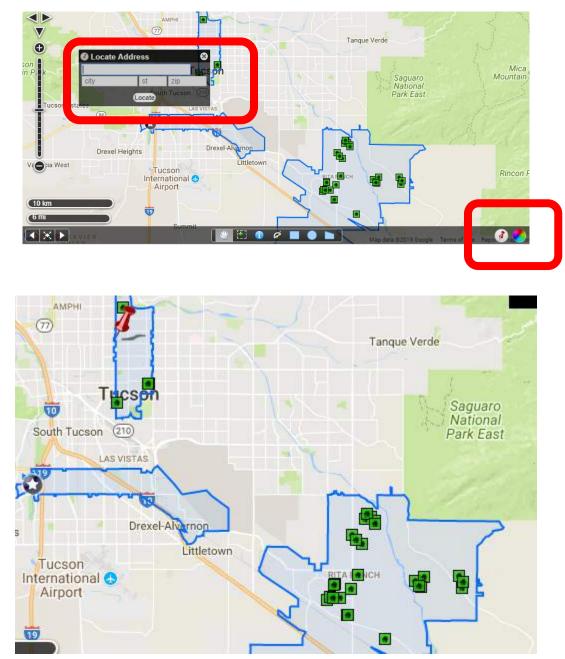

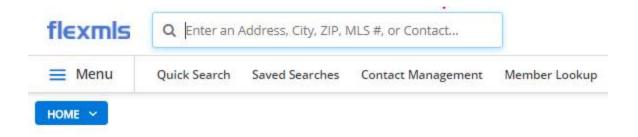

#### Share a Specific Listing:

|                                                   | Shi                                                            | are 🔲 ave 🖾 E-Mail 🚔 Print 🎢 C       |
|---------------------------------------------------|----------------------------------------------------------------|--------------------------------------|
|                                                   | Share Listing(s)                                               | List Detail Photos N                 |
| Flowing Wells<br>UMBERLOST<br>AMPHI<br>CONTRACTOR | Listings to share:  Current  Selected Facebook Facebook F-Mail | Мар                                  |
| South Tucson (210)<br>LAS VISTAS                  |                                                                | Saguaro Mou<br>National<br>Park East |

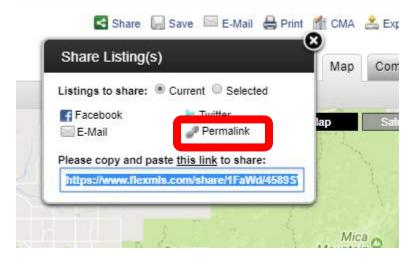

| flexmls |              |                |                    |               |
|---------|--------------|----------------|--------------------|---------------|
| 🗮 Menu  | Quick Search | Saved Searches | Contact Management | Member Lookup |

#### HOME 🛩

# Searching for properties which are currently in rental status:

| Municipality/Zoning                                           |             | ate Occupancy                       |
|---------------------------------------------------------------|-------------|-------------------------------------|
|                                                               | × Showing   | g Information                       |
| - occu                                                        | Occupied    | ed By Occupant Name                 |
|                                                               | + Subr      | mit With Offer                      |
| Pictures<br>Videos                                            | Owner O     | Occupant Cert.                      |
| # of Stories                                                  | х           |                                     |
| # of Stories         Main Cooling         Main Cooling: Other | x           | 261                                 |
| Main Cooling                                                  | x           | 261                                 |
| Main Cooling Main Cooling: Other Municipality/Zoning          | X<br>X<br>X | 261<br>listings matched your search |

|              |                                                                                     |      | Occupied |                                                                                                    |                                                                                                    |
|--------------|-------------------------------------------------------------------------------------|------|----------|----------------------------------------------------------------------------------------------------|----------------------------------------------------------------------------------------------------|
| 8            | Price   Status   MLS #                                                              | CDOM | By       | Agent Only Remarks                                                                                                    | Property Description                                                                                                    |
| - 17 Mar (42 |                                                                                     |      |          |                                                                                                    |                                                                                                    |
|              | \$38,000<br>2665 S<br>Desert Rose Drive<br>Tucson, AZ 85735<br>Active / 21604698 ~  | 716  | Tenant   | MUST ALLOW 48 HOUR RESPONSE TIME ON ALL OFFERS.<br>(All 4 sellers are all out of town). ALL OFFERS SUBMITTED<br>AFTER 5:00 PM. ON A FRIDAY WILL BE RESPONDED TO BY<br>5:00 PM OF THE FOLLOWING BUSINESS DAY. Please escrow<br>with Joann Bersell at Pioneer Title <u>Show More</u> | Great opportunity to occupy or residential income. Tenant would love to stayl Tenant pays $5575$ /month plus electric. Current owner pays water. Double wide home with vinyl skitting. Situated next to state land in a seren setting with amazing mountain Show More               |
|              | \$45,000<br>6040 W<br>Rocking Cir Street<br>Tucson, AZ 85713<br>Active / 21802607 → | 3    | Tenant   |                                                                                                    | Cute Clean Furnished 2 Bedroom 2 Bath Move In Ready Home Located in<br>a 55+ community Enjoy Golfing, Tennis //Pools/spa/Rec center/Shuffle<br>board/Paved roads/Street lights/ plus a variety of restaurants and<br>businesses near by/YOU OWN YOUR LAND!!                         |
|              | \$45,000<br>455 W Kelso<br>Street 122<br>Tucson, AZ 85705<br>Active / 21722776 -    | 47   | Tenant   | Please escrow with Dina De La Ossa @ Signature Title/Title<br>Security. (520-747-1644) Dina.delaossa@titlesecurity.com. Email<br>offers to marissa@homesbycurt.com and curt@homesbycurt.com<br>LEASE through January 2019.                                                         | Great Central Location. Wonderful 2 bedroom 1 bath ground floor unit.<br>NEW Rheem Split System installed.(8-30-17) Features tile throughout,<br>updated kitchen and a back patio. Gated community and steps away from<br>the Pool/Spa and Laundry facilities. Eas <u>Show More</u> |

| flexmls | Q Enter an / |                |                    |               |
|---------|--------------|----------------|--------------------|---------------|
| 📃 Menu  | Quick Search | Saved Searches | Contact Management | Member Lookup |

#### To remove a view

| Preferences    |
|----------------|
| My Profile     |
| My Views       |
| My Saved Sorts |

My Reports

My Quick Searches

#### My Views

| Available Views                                                                                                    |          |                                                                     |
|----------------------------------------------------------------------------------------------------|----------|---------------------------------------------------------------------|
| 1 - Residential [inherited]                                                                                                    |          | Report title:                                                       |
| 1 - Residential                                                                                                    |          | Residential                                                         |
| 2 - Land/Lot [inherited]                                                                                                    |          |                                                                     |
| 2 - Land/Lot                                                                                                    |          | This view is inheritable.                                           |
| 3 - Multi-Family [inherited]                                                                                                    |          |                                                                     |
| 4 - Commercial [inherited]<br>Agent Remarks                                                                                                  |          | The following columns are included in this view:                    |
| Agent Remarks<br>Closed                                                                                                    |          | Listing photo                                                       |
| Default view                                                                                                    |          | Bedrooms                                                            |
| General [inherited]                                                                                                    |          | Full Baths                                                          |
| Guest House View                                                                                                    |          | 1/2 Baths                                                           |
| Land lot custom                                                                                                    |          | Total Baths                                                         |
| Member IDX View Template [inherited]                                                                                                    |          | Building SqFt, Combined SqFt, Gross SqFt, Main I                    |
| Open House IDX View [inherited]                                                                                                    |          | Listing Member                                                      |
| Showing Information                                                                                                    |          | Listing Office                                                      |
|                                                                                                    |          | Selling Office                                                      |
|                                                                                                    |          | Selling Member<br>Dwelling Type, Property Sub-Type, Property Lise T |
|                                                                                                    |          | Dwalling Type Property Sub-Type Property Hea T                      |
| Please note that editing a view marked with [in tited] will not edit the view, but instead will make a copy of the view and give it the same | me name. |                                                                     |
| New Copy Edit Remove Give to some                                                                                                    |          |                                                                     |
|                                                                                                    |          |                                                                     |